## **Command Summary**

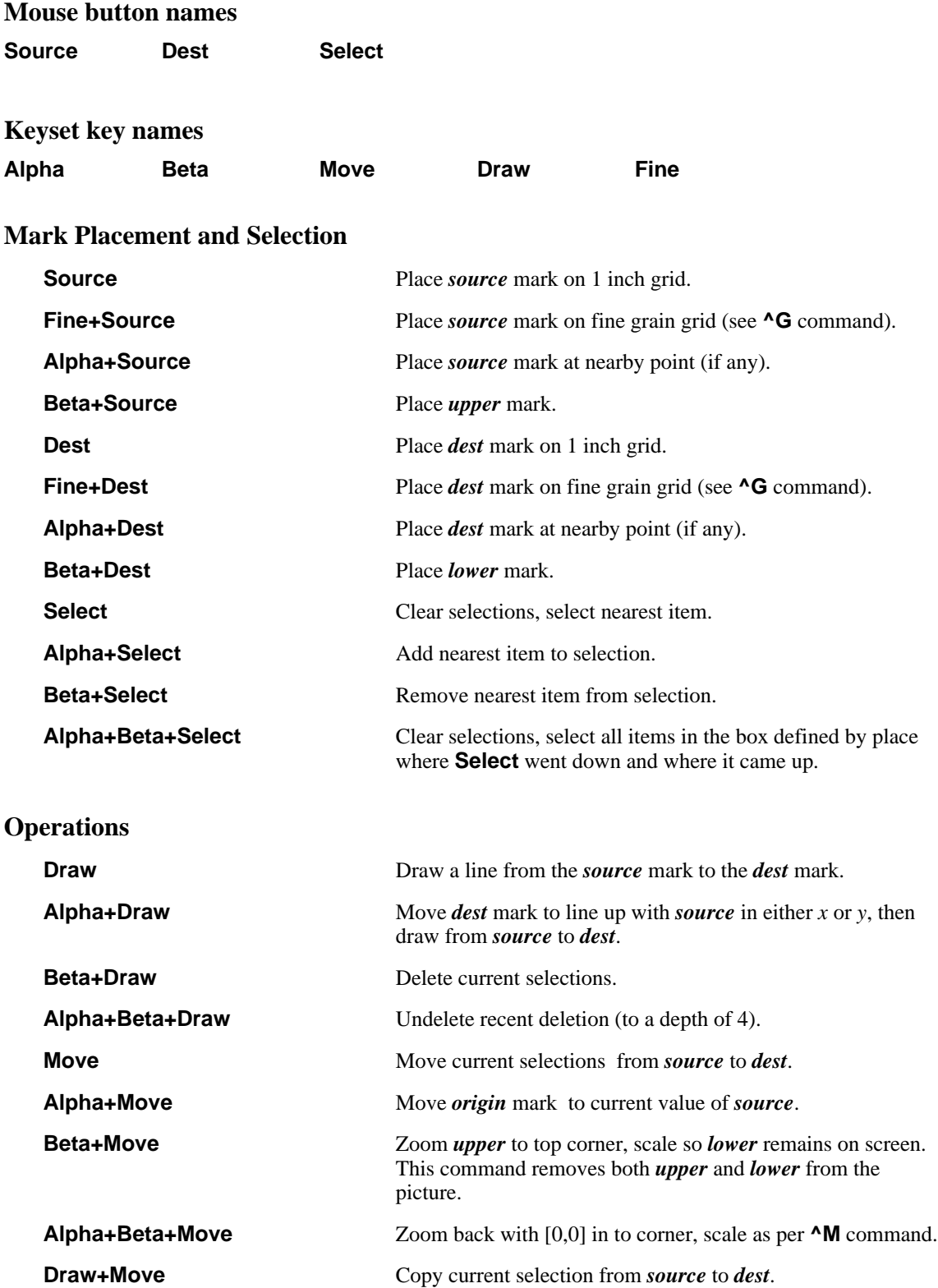

Alpha+Beta+Move+Draw No operation (to change your mind).

## **Keyboard Commands**

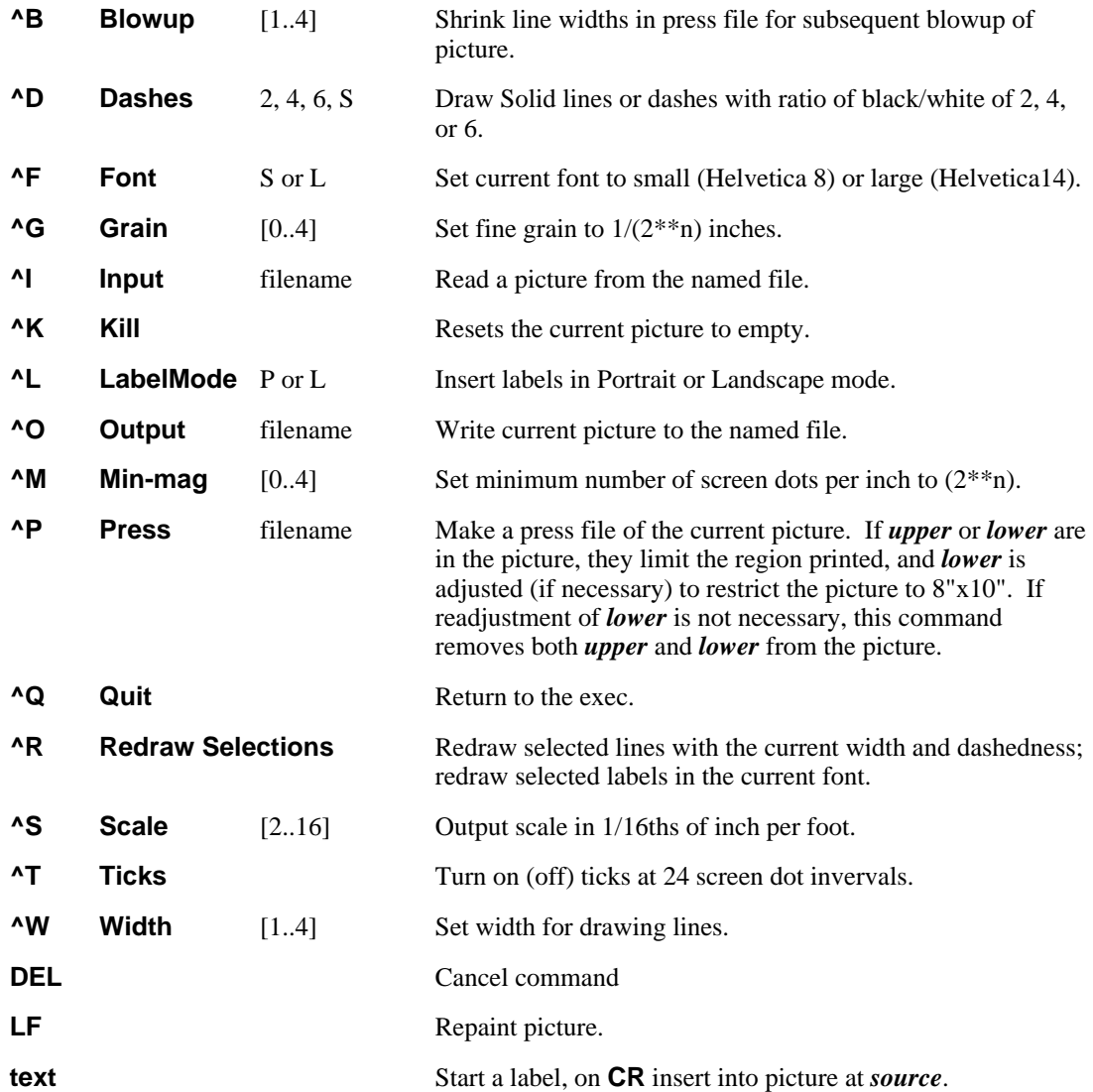